Федеральное государственное бюджетное образовательное учреждение высшего образования "Дальневосточный государственный университет путей сообщения" (ДВГУПС)

## УТВЕРЖДАЮ

Зав.кафедрой (к206) Автоматика, телемеханика и связь

> Годяев Александр Иванович, д-р техн.

Dofael

26.04.2024

## РАБОЧАЯ ПРОГРАММА

**Программно-математическое обеспечение информационных комплексов и систем** дисциплины

для специальности 23.05.05 Системы обеспечения движения поездов

Составитель(и): доцент, Меркулов А.В.

Обсуждена на заседании кафедры: (<u>к206) Автоматика, телемеханика и связь</u>

Протокол от 16.04.2024г. № 4

Обсуждена на заседании методической комиссии по родственным направлениям и специальностям: Протокол

#### **Визирование РПД для исполнения в очередном учебном году**

Председатель МК РНС

\_\_ \_\_\_\_\_\_\_\_\_\_ 2025 г.

(к206) Автоматика, телемеханика и связь Рабочая программа пересмотрена, обсуждена и одобрена для исполнения в 2025-2026 учебном году на заседании кафедры

> Протокол от  $2025$  г. № Зав. кафедрой Годяев Александр Иванович, д-р техн. наук, доцент

## **Визирование РПД для исполнения в очередном учебном году**

Председатель МК РНС

\_\_ \_\_\_\_\_\_\_\_\_\_ 2026 г.

Рабочая программа пересмотрена, обсуждена и одобрена для исполнения в 2026-2027 учебном году на заседании кафедры (к206) Автоматика, телемеханика и связь

> Протокол от  $2026 \text{ r. } \mathcal{N}$ Зав. кафедрой Годяев Александр Иванович, д-р техн. наук, доцент

## **Визирование РПД для исполнения в очередном учебном году**

Председатель МК РНС

\_\_ \_\_\_\_\_\_\_\_\_\_ 2027 г.

(к206) Автоматика, телемеханика и связь Рабочая программа пересмотрена, обсуждена и одобрена для исполнения в 2027-2028 учебном году на заседании кафедры

> Протокол от  $2027 \text{ r. } \mathcal{N}$ Зав. кафедрой Годяев Александр Иванович, д-р техн. наук, доцент

#### **Визирование РПД для исполнения в очередном учебном году**

Председатель МК РНС

\_\_ \_\_\_\_\_\_\_\_\_\_ 2028 г.

(к206) Автоматика, телемеханика и связь Рабочая программа пересмотрена, обсуждена и одобрена для исполнения в 2028-2029 учебном году на заседании кафедры

> Протокол от  $2028$  г.  $\mathcal{N}_2$ Зав. кафедрой Годяев Александр Иванович, д-р техн. наук, доцент

Рабочая программа дисциплины Программно-математическое обеспечение информационных комплексов и систем разработана в соответствии с ФГОС, утвержденным приказом Министерства образования и науки Российской Федерации от 27.03.2018 № 217

Квалификация **инженер путей сообщения**

Форма обучения **заочная**

## **ОБЪЕМ ДИСЦИПЛИНЫ (МОДУЛЯ) В ЗАЧЕТНЫХ ЕДИНИЦАХ С УКАЗАНИЕМ КОЛИЧЕСТВА АКАДЕМИЧЕСКИХ ЧАСОВ, ВЫДЕЛЕННЫХ НА КОНТАКТНУЮ РАБОТУ ОБУЧАЮЩИХСЯ С ПРЕПОДАВАТЕЛЕМ (ПО ВИДАМ УЧЕБНЫХ ЗАНЯТИЙ) И НА САМОСТОЯТЕЛЬНУЮ РАБОТУ ОБУЧАЮЩИХСЯ**

Общая трудоемкость **4 ЗЕТ**

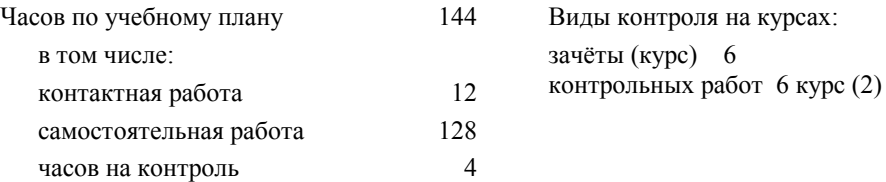

## **Распределение часов дисциплины по семестрам (курсам)**

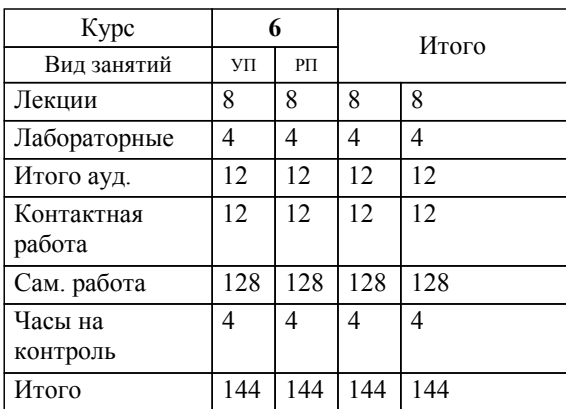

**1. АННОТАЦИЯ ДИСЦИПЛИНЫ (МОДУЛЯ)** 1.1 Основы математического моделирования; современные языки программирования, базы данных, программное обеспечение и технологии программирования. Системная информация; Работа с системным реестром и управление реестром; Управление программами, оборудованием; Изучение коммуникационных технологий на основе сокетов; Управление базами данных; Работа с хранимыми процедурами; Создание триггеров; Архитектура СOM; Автоматизация OLE; Доступ к приложениям MICROSOFT OFFICE.

## **2. МЕСТО ДИСЦИПЛИНЫ (МОДУЛЯ) В СТРУКТУРЕ ОБРАЗОВАТЕЛЬНОЙ ПРОГРАММЫ**

Код дисциплины: Б1.В.ДВ.02.01 **2.1 Требования к предварительной подготовке обучающегося:** 2.1.1 Основы микропроцессорной техники 2.1.2 Информатика **2.2 Дисциплины и практики, для которых освоение данной дисциплины (модуля) необходимо как предшествующее:** 2.2.1 Согласно ОПОП не требуется

## **3. ПЕРЕЧЕНЬ ПЛАНИРУЕМЫХ РЕЗУЛЬТАТОВ ОБУЧЕНИЯ ПО ДИСЦИПЛИНЕ (МОДУЛЮ), СООТНЕСЕННЫХ С ПЛАНИРУЕМЫМИ РЕЗУЛЬТАТАМИ ОСВОЕНИЯ ОБРАЗОВАТЕЛЬНОЙ ПРОГРАММЫ**

**УК-1: Способен осуществлять критический анализ проблемных ситуаций на основе системного подхода, вырабатывать стратегию действий**

## **Знать:**

Методы системного и критического анализа; методики разработки стратегии действий для выявления и решения проблемной ситуации.

#### **Уметь:**

Применять методы системного подхода и критического анализа проблемных ситуаций; разрабатывать стратегию действий, принимать конкрет-ные решения для ее реализации.

#### **Владеть:**

Методологией системного и критического анализа проблемных ситуаций; мето-диками постановки цели, опре-деления способов ее достиже-ния, разработки стратегий дей-ствий.

**ПК-1: Способен организовывать и выполнять работы (технологические процессы по монтажу, эксплуатации, техническому обслуживанию, ремонту и модернизации объектов системы обеспечения движения поездов на основе знаний об особенностях функционирования её основных элементов и устройств, а также правил технического обслуживания и ремонта**

## **Знать:**

Устройство, принцип действия, технические характеристики и конструктивные особенности основных элементов, узлов и устройств системы обеспечения движения поездов.

**Уметь:**

Использовать знания фундаментальных инженерных теорий для организации и выполнения работ по монтажу, эксплуатации, техническому обслуживанию, ремонту и модернизации системы обеспечения движения поездов.

**Владеть:**

Навыками работы с специализированным программным обеспечением, базами данных, автоматизированными рабочими местами при организации технологических процессов в системах обеспечения движения поездов.

**ПК-5: Способен проводить, на основе современных научных методов, в том числе при использовании информационно-компьютерных технологий, исследования влияющих факторов, технических систем и технологических процессов в области проектирования, эксплуатации, технического обслуживания и ремонта объектов системы обеспечения движения поездов.**

## **Знать:**

Современные научные методы исследований технических систем и технологических процессов в области проектирования, эксплуатации, технического обслуживания и ремонта объектов системы обеспечения движения поездов.

**Уметь:**

Применять методики, средства анализа и моделирования (в том числе информационно компьютерные технологии) для анализа состояния и динамики явлений (факторов), процессов и объектов системы обеспечения движения поездов.

**Владеть:**

Навыками разработки программы и методики испытаний объектов системы обеспечения движения поездов.

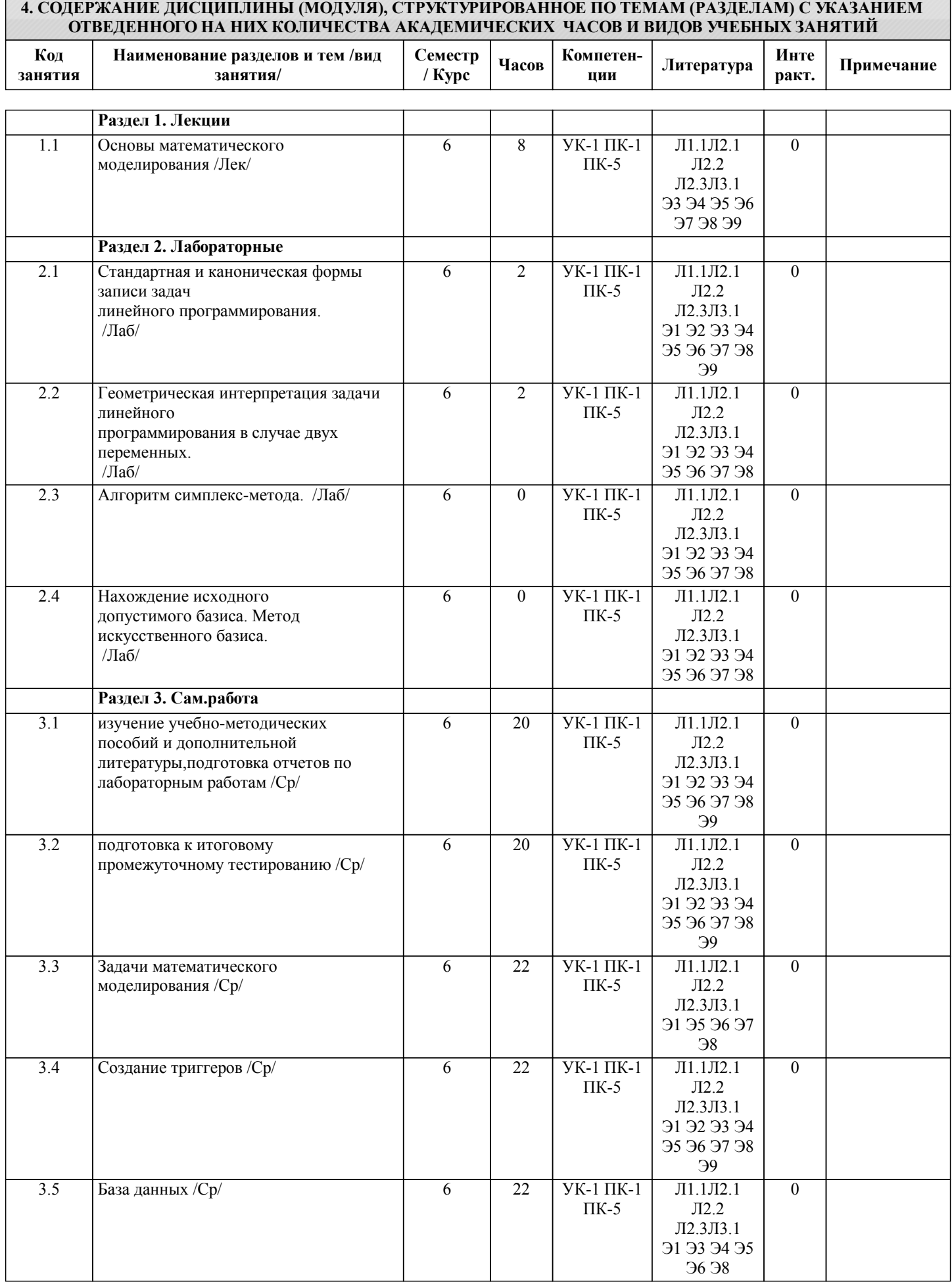

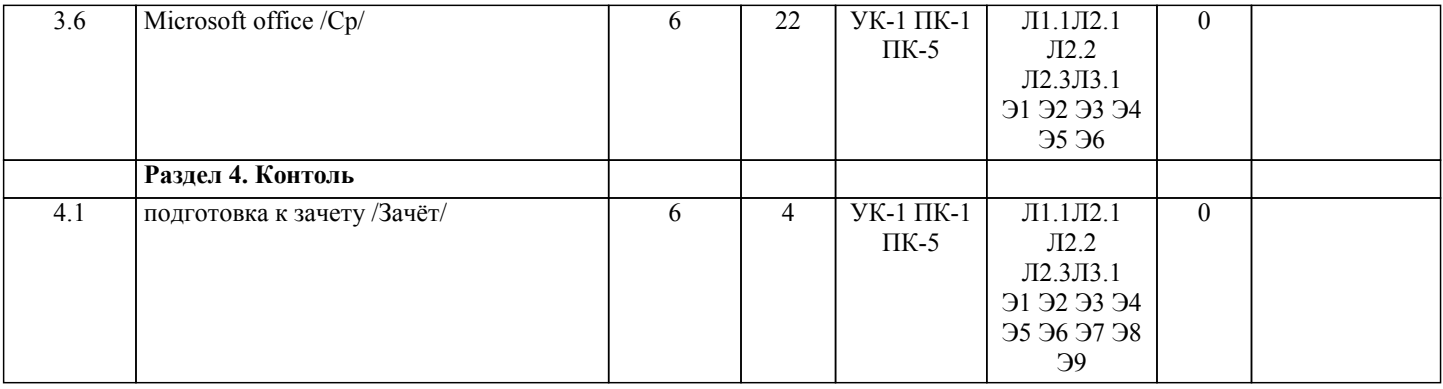

# **5. ОЦЕНОЧНЫЕ МАТЕРИАЛЫ ДЛЯ ПРОВЕДЕНИЯ ПРОМЕЖУТОЧНОЙ АТТЕСТАЦИИ**

**Размещены в приложении**

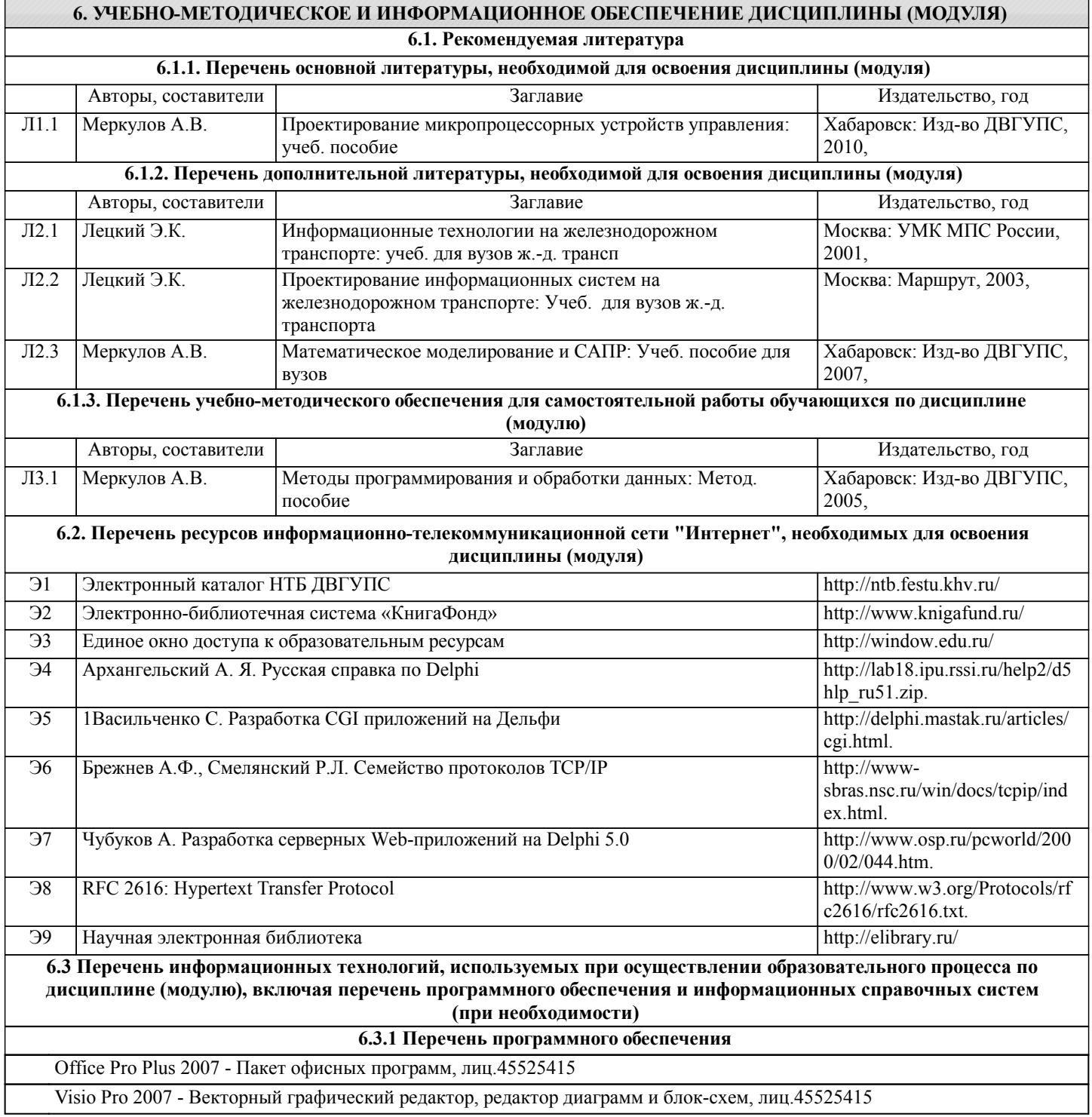

Windows XP - Операционная система, лиц. 46107380

Антивирус Kaspersky Endpoint Security для бизнеса – Расширенный Russian Edition - Антивирусная защита, контракт 469 ДВГУПС

Free Conference Call (свободная лицензия)

#### **6.3.2 Перечень информационных справочных систем**

Профессиональная база данных, информационно-справочная система Гарант - http://www.garant.ru

Профессиональная база данных, информационно-справочная система КонсультантПлюс - http://www.consultant.ru

Профессиональная база данных, информационно-справочная система Техэксперт - http://www.cntd.ru

## **7. ОПИСАНИЕ МАТЕРИАЛЬНО-ТЕХНИЧЕСКОЙ БАЗЫ, НЕОБХОДИМОЙ ДЛЯ ОСУЩЕСТВЛЕНИЯ ОБРАЗОВАТЕЛЬНОГО ПРОЦЕССА ПО ДИСЦИПЛИНЕ (МОДУЛЮ)**

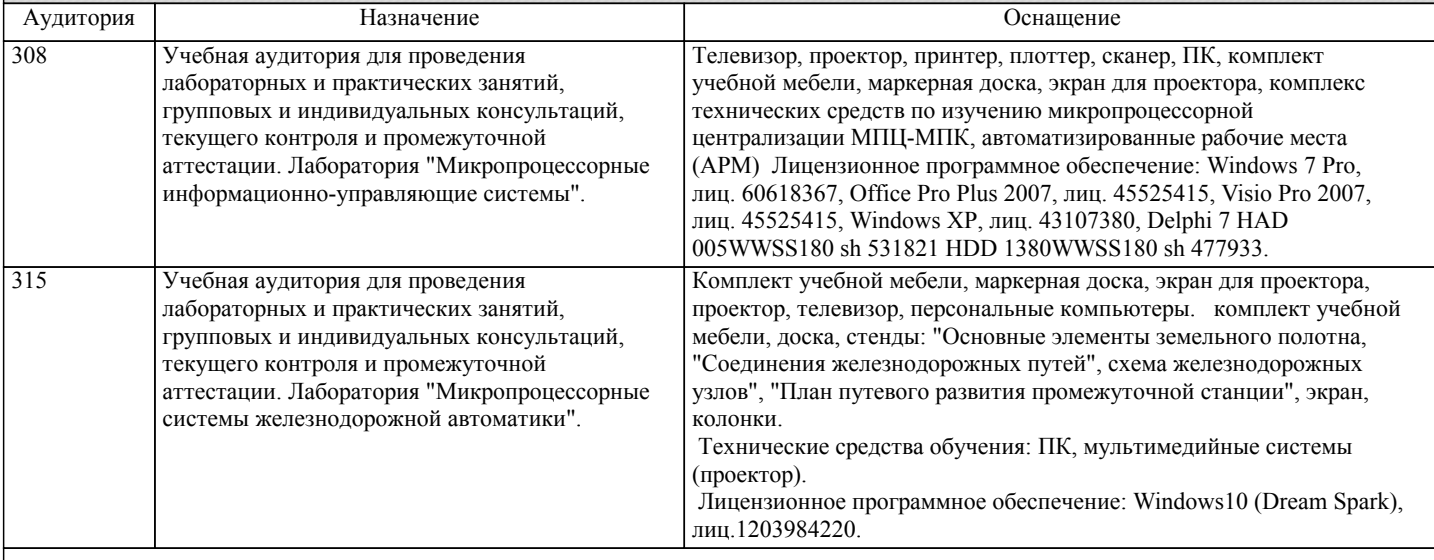

## **8. МЕТОДИЧЕСКИЕ МАТЕРИАЛЫ ДЛЯ ОБУЧАЮЩИХСЯ ПО ОСВОЕНИЮ ДИСЦИПЛИНЫ (МОДУЛЯ)**

С целью эффективной организации учебного процесса учащимся в начале семестра предоставляется учебно-методическое и информационное обеспечение, приведенное в данной рабочей программе.

В процессе обучения студенты должны, в соответствии с календарным планом, самостоятельно изучать теоретический материал по предстоящему занятию и формулировать вопросы, вызывающие у них затруднение для рассмотрения на лабораторном занятии.

При выполнении работ необходимо руководствоваться литературой, предусмотренной рабочей программой по данной дисциплине и указанной преподавателем.

При проведении лабораторных работ от студента требуется выполнять все требования преподавателя, в том числе и требования по технике безопасности. Первичный инструктаж по технике безопасности проводит преподаватель во вводной части лабораторных работ. О результатах инструктажа студент обязан расписаться в соответствующем журнале. По результатам выполнения каждой лабораторной работы формируется отчёт, который подлежит последующей защите. Требования к содержанию находятся в методических указаниях к лабораторным работам, также при оформление отчёта необходимо руководствоваться стандартом ДВГУПС СТ 02-11-17

При выполнении расчётно-графической работы студент должен строго придерживаться рекомендаций преподавателя. Оформление расчетно-графической или контрольной работ выполняют в соответствии со стандартом ДВГУПС СТ 02-11- 17.

Выполненная расчётно-графическая работа сдается на проверку преподавателю и могут быть возвращены студенту после проверки не ранее, чем на следующий день. Если рецензия преподавателя на работу содержит формулировку «к защите», то

для такой работы требуется только осуществить защиту. Если рецензия содержит формулировку «к защите после устранения замечаний», то в работе имеются принципиальные недочёты, которые необходимо устранить до защиты. Если рецензия содержит формулировку «не допуск», то такая работа содержит принципиальные недочёты, она должна быть выполнена заново и повторно сдана на проверку.

Перед осуществлением защиты расчётно-графической или лабораторной работы студенту необходимо освоить весь теоретический материал, имеющий отношение к данной работе. Подготовка к защите включает в себя самоподготовку и консультации. Процедура защиты проводиться в форме собеседования. По окончании ответа студента на вопросы преподаватель проставляет результаты сдачи. Расчётно-графическая работа остаются у преподавателя.

Для подготовки к промежуточной аттестации студенту рекомендуется ознакомиться со списком вопросов и успешно

ответить на содержащиеся в них вопросы.

На вводном занятии преподаватель может представить студентам список рекомендуемой литературы, а также ссылки на интернет-ресурсы, с характеристикой размещенных материалов.

Для повышения качества подготовки и самопроверки знаний студентам рекомендуется систематически изучать учебные материалы, и отвечать на контрольные вопросы.

Зачёт проводиться в форме собеседования, при котором преподаватель обсуждает со студентом один или несколько вопросов из учебной программы. При необходимости преподаватель может предложить дополнительные вопросы.

Экзамен проходит в письменной форме и проводится для всех студентов академической группы одновременно. Для проведения аттестации в письменной форме используется перечень вопросов, утвержденный заведующим кафедрой. В перечень включаются вопросы из различных разделов курса, позволяющие проверить и оценить теоретические знания студентов и умение применять их для решения практических задач. Студенту выдаётся задание в виде экзаменационного билета. После получения задания студенту предоставляется возможность подготовиться к ответу в течении не более академического часа.

Проведение учебного процесса может быть организовано с использованием ЭИОС университета и в цифровой среде (группы в социальных сетях, электронная почта, видеосвязь и др. платформы). Учебные занятия с применением ДОТ проходят в соответствии с утвержденным расписанием. Текущий контроль и промежуточная аттестация обучающихся проводится с применением ДОТ.

Рекомендации для лиц с ограничением здоровья: подбор и разработка учебных материалов по дисциплине производится с учетом того, чтобы предоставлять этот материал в различных формах так, чтобы инвалиды с нарушениями слуха получали информацию визуально, с нарушениями зрения - аудиально (например, с использованием программ-синтезаторов речи. Для освоения дисциплины будут использованы лекционные аудитории, оснащенные досками для письма, мультимедийное оборудование: проектор, проекционный экран. Для проведения семинарских (практических) занятий - мультимедийное оборудование: проектор, проекционный экран. Освоение дисциплины инвалидами и лицами с ограниченными возможностями здоровья осуществляется с использованием средств обучения общего и специального назначения: - лекционная аудитория: мультимедийное оборудование, источники питания для индивидуальных технических средств;

- учебная аудитория для практических занятий (семинаров): мультимедийное оборудование;

- аудитория для самостоятельной работы: стандартные рабочие места с персональными компьютерами. В каждой аудитории, где обучаются инвалиды и лица с ограниченными возможностями здоровья, предусмотрено соответствующее количество мест для обучающихся с учетом ограничений их здоровья.

Для обучающихся инвалидов и лиц с ограниченными возможностями здоровья предусмотрено обслуживание по межбиблиотечному абонементу (МБА) с Хабаровской краевой специализированной библиотекой для слепых. По запросу пользователей НТБ инвалидов по зрению, осуществляется информационно-библиотечное обслуживание, доставка и выдача для работы в читальном зале книг в специализированных форматах для слепых.

## **Оценочные материалы при формировании рабочих программ дисциплин (модулей)**

**Специальность 23.05.05 Системы обеспечения движения поездов**

**Специализация: Автоматика и телемеханика на железнодорожном транспорте**

**Дисциплина: Программно-математическое обеспечение информационных комплексов и систем**

## **Формируемые компетенции:**

**1. Описание показателей, критериев и шкал оценивания компетенций.**

Показатели и критерии оценивания компетенций

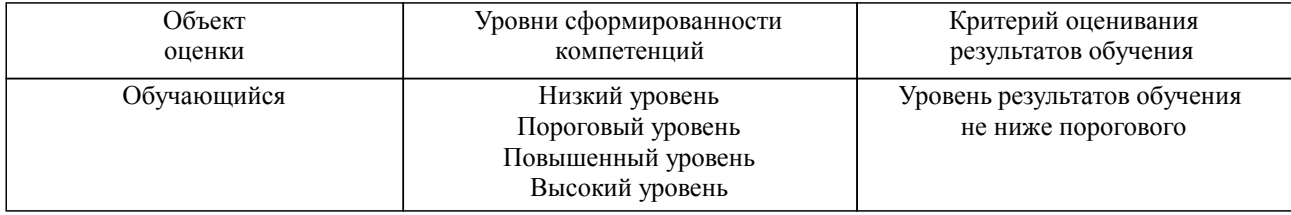

#### Шкалы оценивания компетенций при сдаче зачета

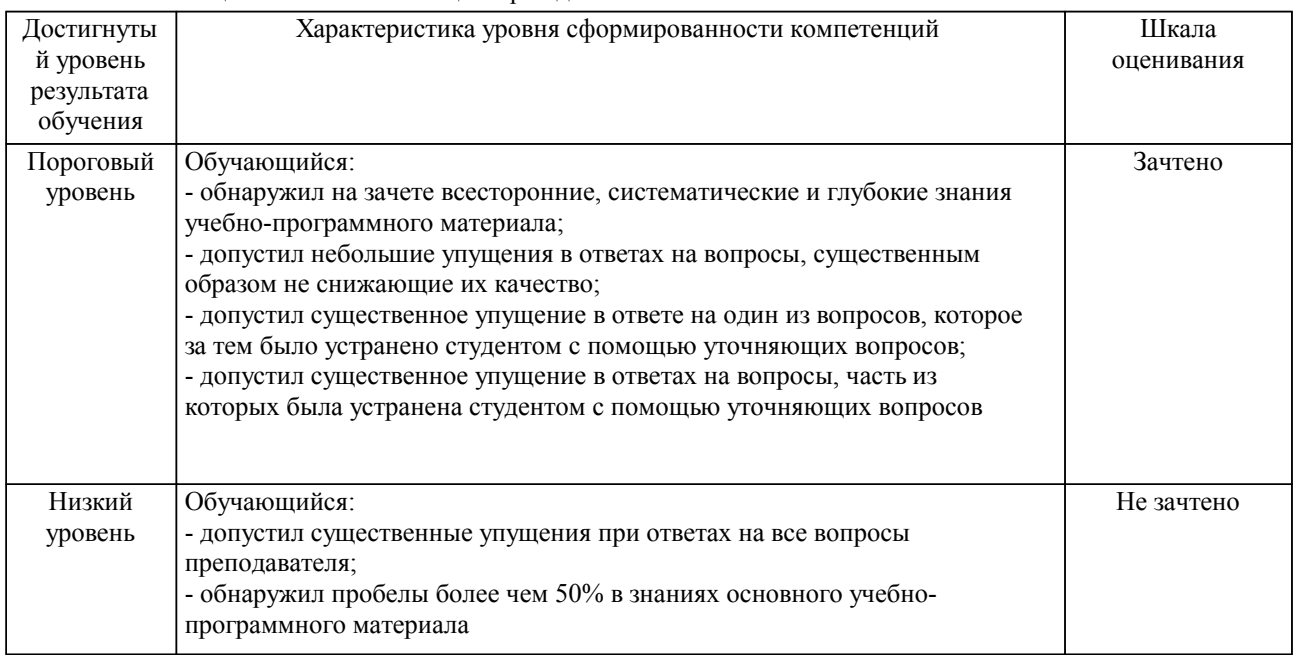

## Описание шкал оценивания

Компетенции обучающегося оценивается следующим образом:

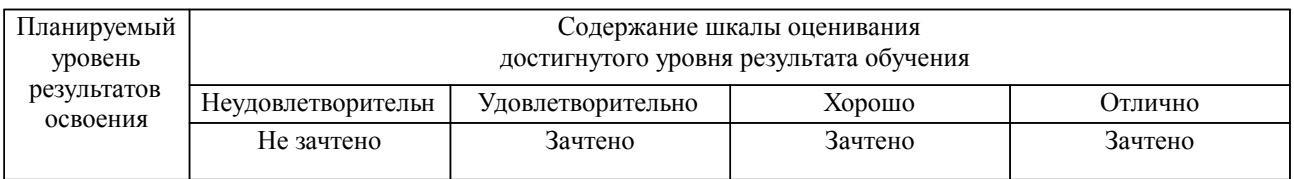

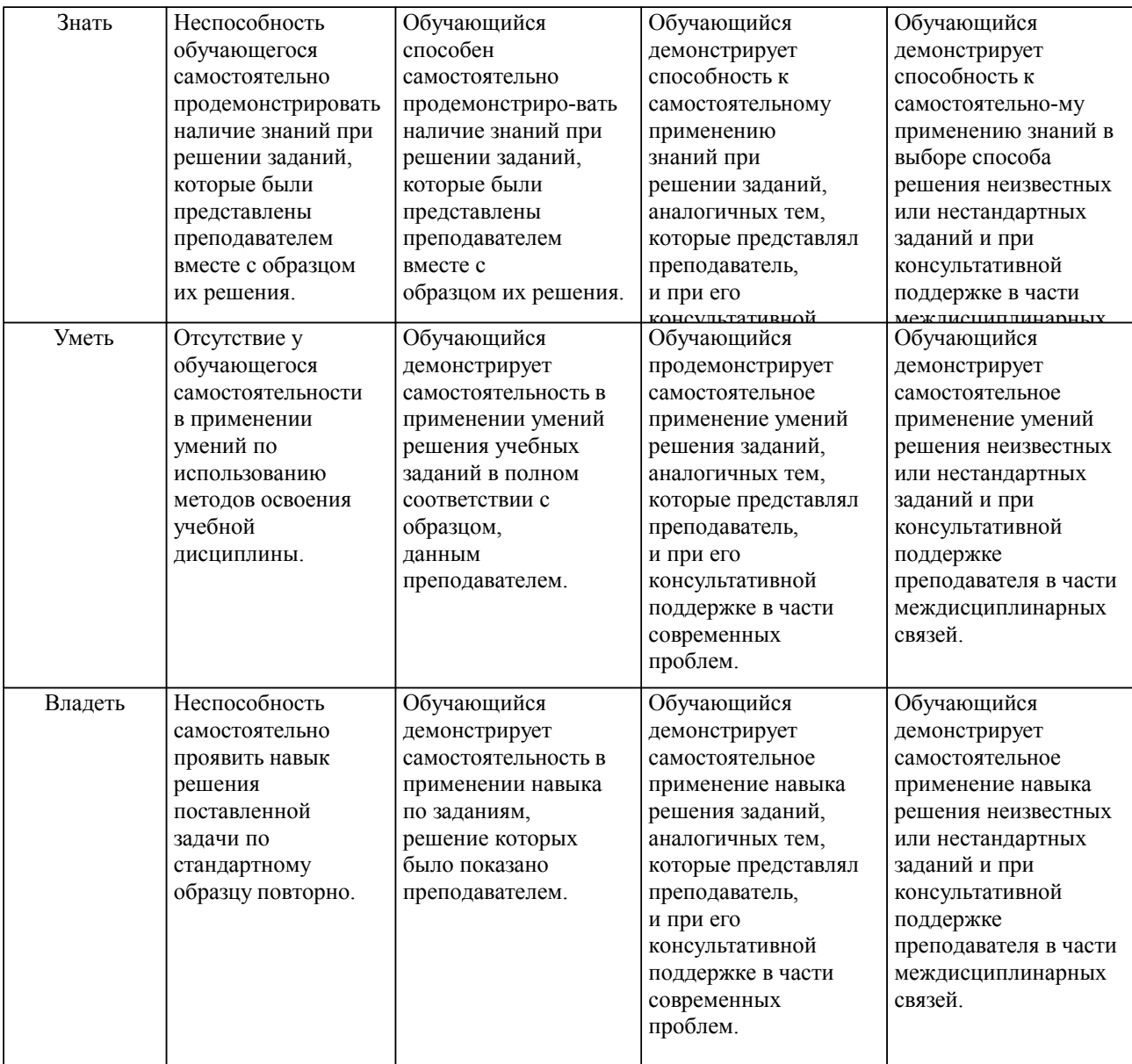

## **2. Перечень вопросов и задач к экзаменам, зачетам, курсовому проектированию, лабораторным занятиям. Образец экзаменационного билета**

Примерный перечень вопросов к зачету

Компетенция УК-1:

1. Виды архитектур управления базами данных ПК

- 2. Концепция баз данных
- 3. Реляционная модель СУБД
- 4. Основные характеристики распределенных реляционных СУБД
- 5. Модели баз данных
- 6. Основные виды архитектур информационных систем
- 7. Основные характеристики локальных архитектур БД
- 8. Трехуровневая архитектура управления БД «клиент-сервер»

9. Основные концептуальные понятия объектно-ориентированного программирования: инкапсуляция, наследование, полиморфизм

- 10. ООП. Секции модулей и директивы классов
- 11. Основные задачи системного администратора БД
- 12. Двухуровневая архитектура управления БД
- 13. Сетевая архитектура управления БД. Удаленные базы данных
- 14. Сервер баз данных InterBase

Компетенция ПК-1:

1. Практическая реализация. Создание приложения управления базой данных формата Dbase

2. Практическая реализация. Создание приложения управления базой данных формата Paradox

3. Практическая реализация. Создание приложения управления базой данных формата InterBase

4.Практическая реализация. Применение компонентов TTable, TQuery

5. Практическая реализация. Использование компонентов TQuery (TIBQuery). Добавление записей

6. Практическая реализация. Использование компонентов TQuery (TIBQuery). Удаление записей

7. Практическая реализация. Использование компонентов TQuery (TIBQuery). Добавление записей

8. Практическая реализация. Использование компонентов TQuery (TIBQuery). Изменение записей

9. Практическая реализация. Технология хранения графических изображений в БД. Добавление объектов.

10. Практическая реализация. Технология хранения графических изображений в БД. Удаление графических объектов из БД.

11. Практическая реализация. Технология хранения графических изображений в БД. Просмотр объектов.

12. Практическая реализация. Технология хранения двоичных объектов в БД. Хранение текстов

13. Практическая реализация. Управление коннектом к БД

14. Практическая реализация. Настройка реляционных связей БД

15. Практическая реализация. Управление транзакциями

#### Компетенция ПК-1:

1. Практическая реализация. Применение технологии Drag&Drop

2. Практическая реализация. Управление компонентами DBNavigator и DBGrid

3. Практическая реализация. Применение компонентов FIB+

4. IBExpert. Создание базы данных

- 5. IBExpert. Регистрация базы данных
- 6. IBExpert. Создание таблиц

7. IBExpert. Создание триггера и генератора

8. IBExpert. Первичные и внешние ключи

9. IBExpert. Переименование таблиц

10. IBExpert. Изменение свойств полей. Типы полей

11. IBExpert. Добавление и удаление полей таблиц БД

12. SQL-Explorer. Создание псевдонимов БД.

13. Работа с SQL-запросами в SQL-Explorer

- 14. Работа с SQL-запросами в IBExpert
- 15. Понятие смысловой и ссылочной целостности БД

Компетенция ПК-5:

1. ООП. Понятие объектов, методов, событий, классов.

2. Понятие и назначение SQL-сервера

- 3. Программные средства для работы с базами данных
- 4. Информационные системы на основе средств управления базами данных.
- 5. Системы поддержки принятия решений
- 6. Форматы баз данных
- 7.Язык SQL. Создание БД
- 8. Язык SQL.Создание таблиц

9. Язык SQL. Создание ключей и индексов

- 10. Язык SQL. Оператор SELECT. Выборка и сортировка данных
- 11. Язык SQL. Оператор SELECT. Объединение таблиц
- 12. Язык SQL. Оператор SELECT. Использование SELECT в условиях выборки
- 13. Язык SQL. Добавление и удаление записей. Установка режима каскадного удаления

14. Язык SQL. Удаление таблиц с помощью SQL-запроса

Примерный перечень вопросов к расчетно-графическим работам Компетенция УК-1:

1. Как создать папку для хранения создаваемых баз данных?

2. С помощью IBConsole и InteractiveSQL создать нового пользователя БД, а для него новую базу данных в IBDB

3. Как, используя SQLExplorer, создать псевдоним к файлу пользователей и проверить записи пользователей

4. Как выполнить изменение типа столбца Station с CHAR(20) на VARCHAR(30)

5. Для чего служит оператор выбора SELECT

6. Для чего необходима организация внутренних и внешних соединений данных в операторах выбора

- 7. Как добавить в проект функции управления транзакциями
- 8. Изменить настройки программы для доступа к удаленному серверу InterBase
- 9. Как создать таблицу разделов диска
- 10. Как создать таблицу параметров дискет

Компетенция ПК-1:

- 1. Получить запись корневого каталога
- 2. Выполнить управление атрибутами файлов
- 3. Как создать триггеры и хранимые процедуры
- 4. Как,используя SQLExplorer, создать псевдоним к файлу пользователей и проверить записи пользователей
	- 5. Назначить псевдоним к созданной базе данных
	- 6. Изменить настройки программы для доступа к удаленному серверу InterBase.
	- 7. Способы получения таблицы размещения файлов
	- 8. Как создать таблицу разделов диска
	- 9. Как создать таблицу параметров дискет
	- 10. Выполнить управление атрибутами файлов

Компетенция ПК-5:

1. Назначить псевдоним к созданной базе данных

2. Написать запрос на создание связанных внешним ключом таблиц P и F, заполнить данными и выполнить запрос на изменение данных (UPDATE)

- 3. Разработать проект Delphi, обеспечивающий работу с таблицей Dbase, Paradox и базой InterBase
- 4. Как создать программные запросы по критериям выбора
- 5. Как создать триггеры и хранимые процедуры
- 6. Способы получения информации из корневого сектора диска
- 7. Получить список кластеров файла
- 8. С помощью IBConsole и InteractiveSQL создать нового пользователя БД, а для него новую базу данных в IBDB
	- 9. Изменить настройки программы для доступа к удаленному серверу InterBase
	- 10. Выполнить управление атрибутами файлов

#### **3. Тестовые задания. Оценка по результатам тестирования.**

Задание 1 (ОПК-9, УК-1):

Какие из перечисленных операций не являются операциями отношения?

- "/" - "\*"

 $-$  " $>$ "

 $-$  " $<$ "

Задание 2 (ОПК-9, УК-1):

Определите I после выполнения следующего фрагмента кода:

 $I:=100$ :

While I>0 do

 $Dec(I)$ :

Задание 3 (ПСК-2.1, УК-1):

Наиболее эффективный способ исследования больших схем, зачастую единственный способ для получения информации о поведении объекта или системы, особенно на этапе ее проектирования

- имитационное моделирование

- аналитическое моделирование

- комбинаторное моделирование

- символьное моделирование

- аналоговое моделирование

Задание 4 (ПСК-2.1, УК-1):

Расположите основные этапы моделирования в порядке становления:

- 1. Построение модели
- 2. Решение математической задачи, к которой приводит модель
- 3. Интерпретация полученных следствий из математической модели
- 4. Проверка адекватности модели

## 5. Модификация модели

Полный комплект тестовых заданий в корпоративной тестовой оболочке АСТ размещен на сервере УИТ ДВГУПС, а также на сайте Университета в разделе СДО ДВГУПС (образовательная среда в личном кабинете преподавателя).

Соответствие между бальной системой и системой оценивания по результатам тестирования устанавливается посредством следующей таблицы:

| Объект      | Показатели           | Оценка                | Уровень            |
|-------------|----------------------|-----------------------|--------------------|
| оценки      | оценивания           |                       | результатов        |
|             | результатов обучения |                       | обучения           |
| Обучающийся | 60 баллов и менее    | «Неудовлетворительно» | Низкий уровень     |
|             | $74 - 61$ баллов     | «Удовлетворительно»   | Пороговый уровень  |
|             | $84 - 75$ баллов     | «Хорошо»              | Повышенный уровень |
|             | $100 - 85$ баллов    | «Отлично»             | Высокий уровень    |

**4. Оценка ответа обучающегося на вопросы, задачу (задание) экзаменационного билета, зачета, курсового проектирования.**

Оценка ответа обучающегося на вопросы, задачу (задание) экзаменационного билета, зачета

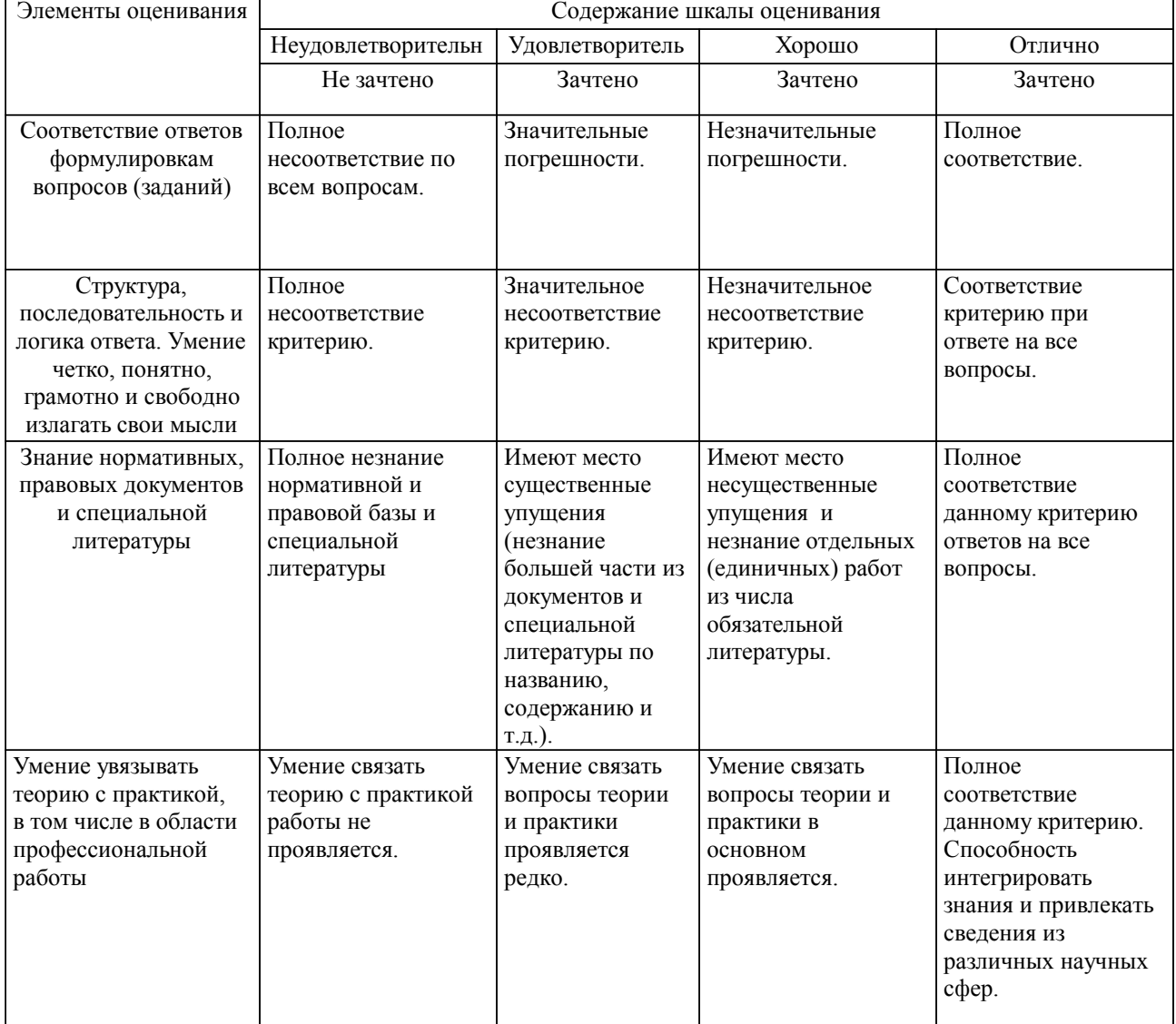

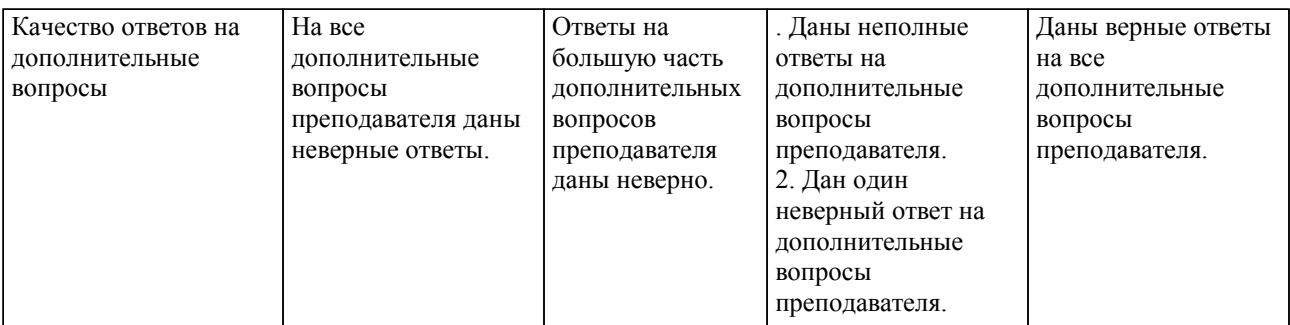

Примечание: итоговая оценка формируется как средняя арифметическая результатов элементов оценивания.